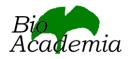

## Anti-Lamin B Receptor antibody, rabbit polyclonal, affinity-purified

70-301 50 μg

**Storage**: Shipped at  $4^{\circ}$ C or  $-20^{\circ}$ C and stored at  $-20^{\circ}$ C

Immunogen: Highly purified recombinant mouse LBR (amino acids 1-81)

Form: 1.0 mg/ml in PBS- with 50% glycerol

Purity: Affinity-purified with the recombinant LBR

Reactivity: Mouse and human. Not tested with other species

## **Applications**

- 1) Western blotting (0.2~1 ug/ml)
- 2) Immunoprecipitation.
- 3) Indirect immuno-fluorescence staining

Other applications were not tested

Background: Lamins are nuclear membrane proteins that serve to maintain nuclear structure and functions.

Lamin B receptor (LBR) is localized in the nuclear envelope inner membrane and anchors the lamina and heterochromatin to the membrane (1). It may mediate interaction between chromatin and lamin B (2). The interaction with lamin and chromatin is regulated by phosphorylation.

## Reference

- 1. Worman HJ, et al (1988) A lamin B receptor in the nuclear envelope. Pro.Natl.Acad.Sci. USA 85:8531
- 2. <u>Pyrpasopoulou A</u>, et al. (1996) The lamin B receptor (LBR) provides essential chromatin docking sites at the nuclear envelope. <u>EMBO J.</u> 15: 7108-19

## Figure. Identification of LBR in HeLa cell by immuno-precipitation and immuno-staining with anti-LBR antibody (1-81)

- A) Identification of LBR in crude extract of HeLa cells by immuno-precipitation followed by western blotting
- B) Indirect immuno-fluorescence staining of HeLa cells

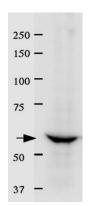

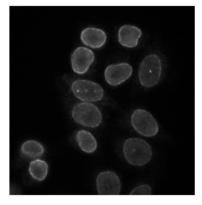

(A) IP

(B) Immuno-fluorescence staining

Please note: All products are FOR RESEARCH USE ONLY. NOT FOR USE IN DIAGNOSTIC PROCEDURES. NOT FOR MILITARY USE.